## Le JALON

## Sept/Octobre 2002 Bimensuel d'information d'ACPI

## **EDITO**

*Des petites améliorations de Désac version PC et Pocket et beaucoup de fonctions améliorées dans DECA-TOP : Les ajouts concernent essentiellement la gestion des polylignes, fusion inversion gestion des couleurs et édition point par point.*

*Pour la fin de l'année une ou plusieurs surprises ....*

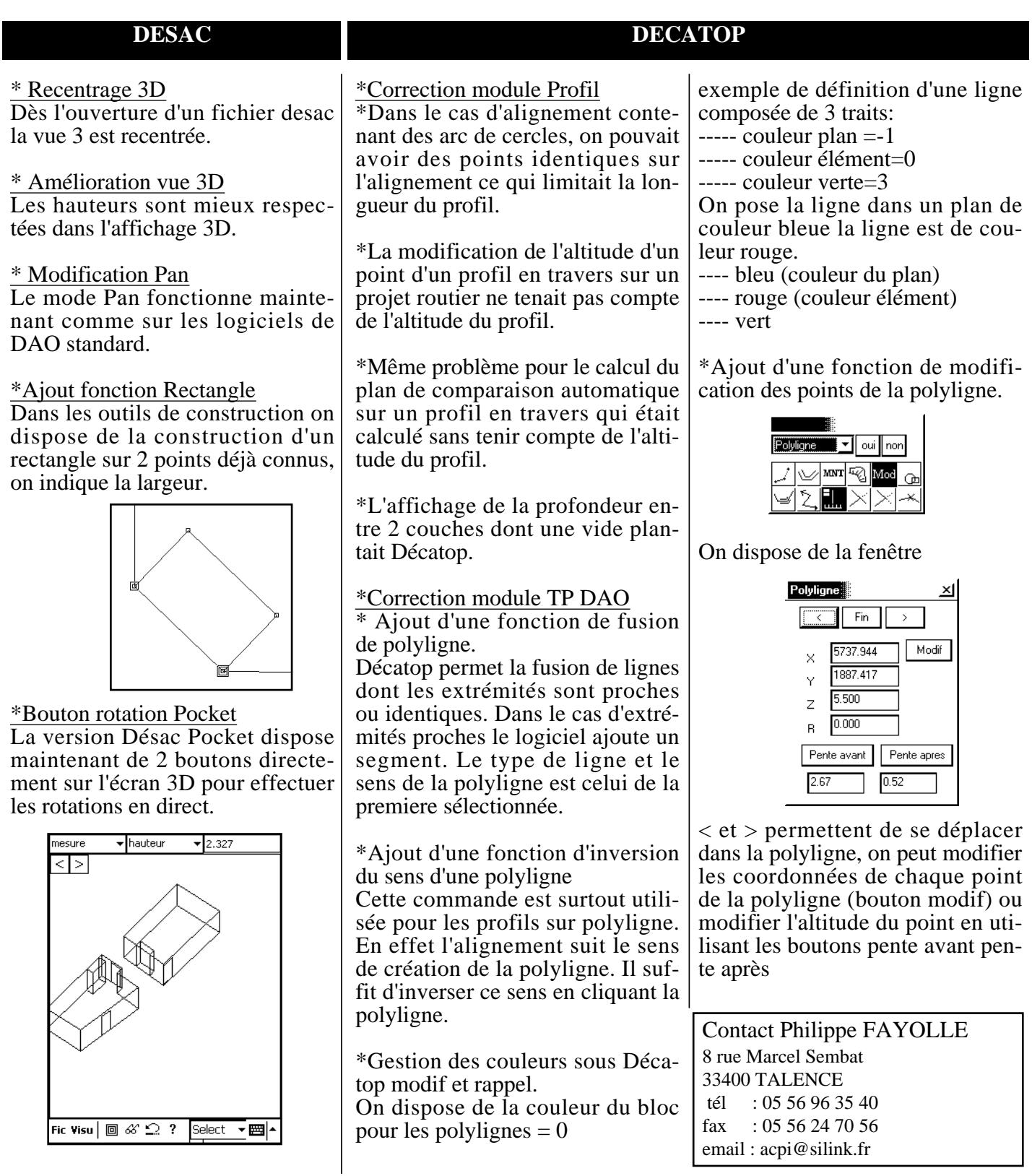